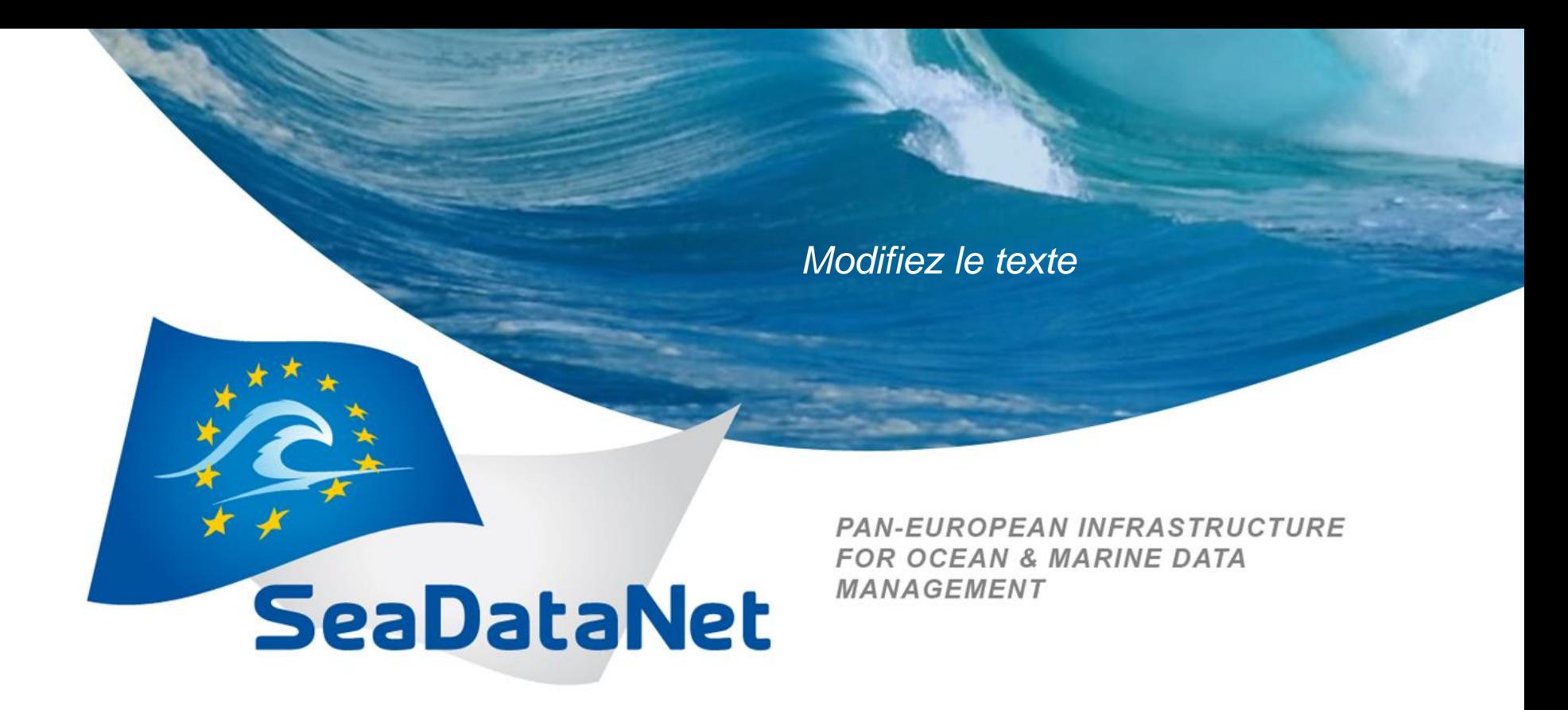

#### *Russian State Hydrometeorological University (RSHU), St.Petersburg, Russia*

**Tatjana Eremina, Roman Vankevich, Alexey Isaev**

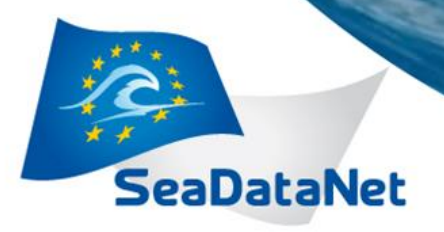

*Modifiez le texte*

#### *RSHU monitoring stations in the Baltic Sea*

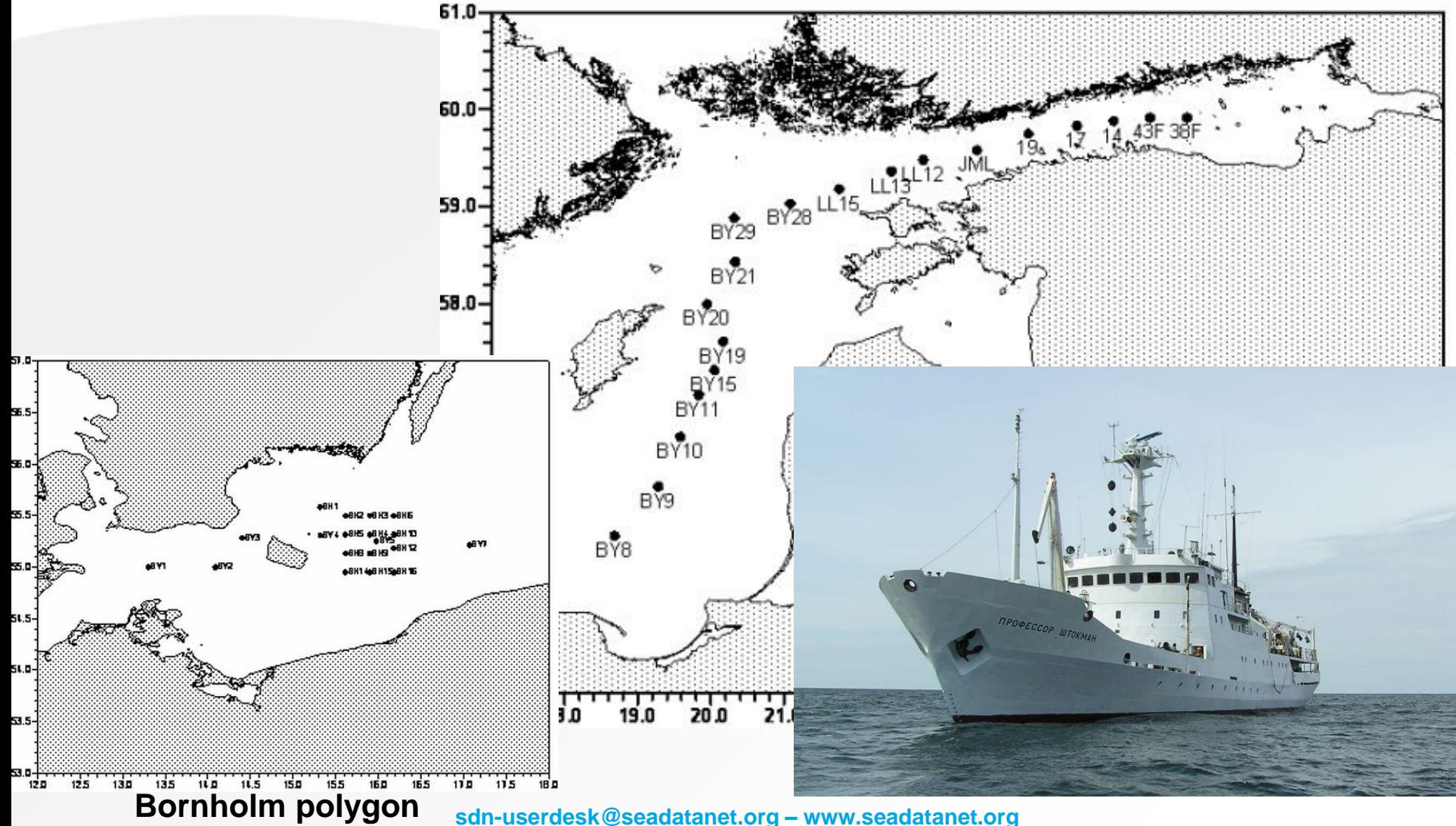

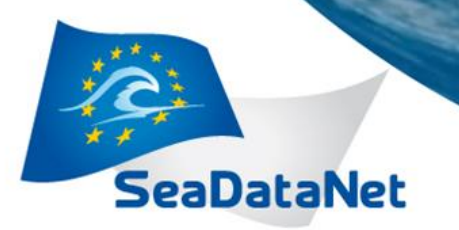

*Modifiez le texte*

#### *Tools used*

- NEMO
- MIKADO
- Download manager

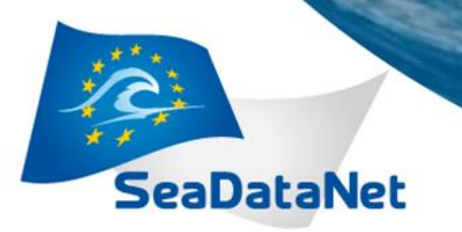

*Modifiez le texte*

*Easy parts*

• SDN tool kit provides all the functionality needed for reformatting of the local dataset, CDI and coupling table creation

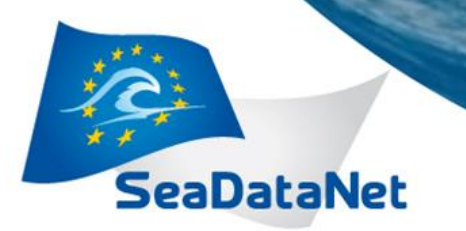

*Modifiez le texte*

# *Difficult parts*

All the tools are separate standalone applications communicating via the disk ( ASCII files, XML descriptions). This fact involves a lot of manual work which is hard to automate for routine uploading of new coming data.

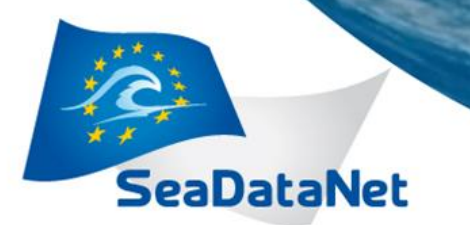

*Modifiez le texte*

## *Problems faced*

- Installation of MIKADO. We managed to make MIKADO work with our Linux environment. There was a problem with win7, we succeeded only with Ubuntu and OpenOffice option.
- The validation service failed because it did not recognize the XML as valid. The problem was that the ODV file format version should be 0.4 and not SDN 1.0 and it was needed to code the version number in MIKADO.
- MIKADO ignored complete description of measurements in NEMO. We had to manually code the instrument type in MIKADO by adding a request like **select '130' from '***our table***'….**

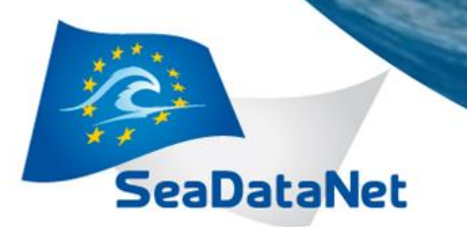

*Modifiez le texte*

## *Unresolved issues*

• None due to CDI support <cdi-support@maris.nl>

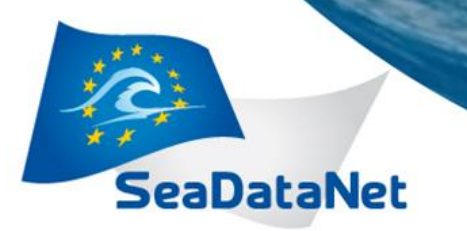

*Modifiez le texte*

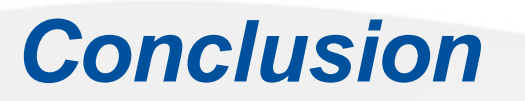

• Thank you very much for attention